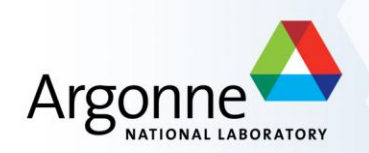

#### **ManageTier3SW and ATLASLocalRootBase**

R. Yoshida (ANL)

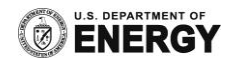

#### What is ATLASLocalRootBase?

ATLASLocalRootBase is a package of many softwares that's needed by a Tier3 including:

- DQ2 Client to locate and fetch data from the Grid
- C++ compiler compatible with ATLAS software
- Pacman for software installation
- **Panda Client** for grid job submission
- Wlcg Client for grid clients needed for Panda and DQ2
- ROOT : standalone recent root release
- Also provdes glite and Ganda support for non-US sites
- and local installation of Athena, Database releases (we will rely primarily on CVMFS for the T3g's however)

ATLASLocalRootBase assures the compatibility of the software

#### **What is manageTier3SW?**

• manageTier3SW installs and maintains ATLASLocalRootBase for Tier3's.

ManageTier3SW and ATLASLocalRootBase was developed in Canada and has been in use for some years. It is now being adopted as an ATLAS wide T3 standard.

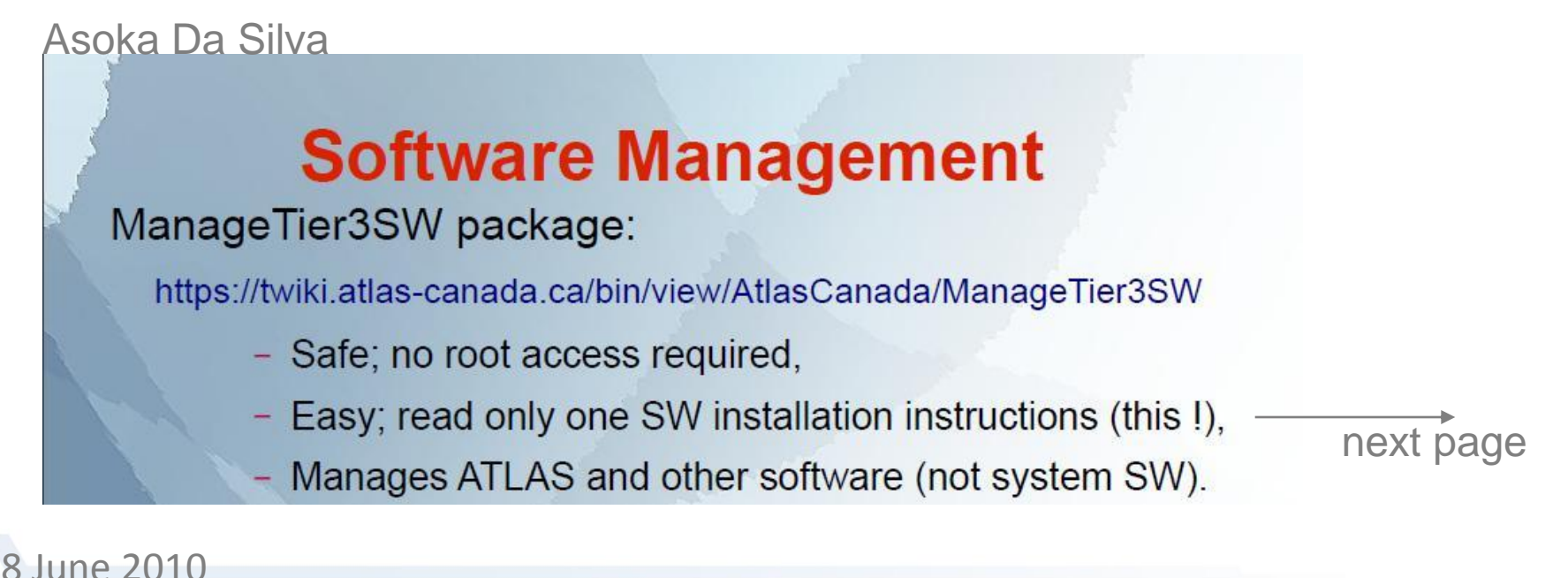

3

#### **Installing and updating ALRB with manageT3SW**

From the T3w setup Twiki

#### Running manageTier3SW

- . Log into the atlasadmin account on an interactive node
- . svn co http://svnweb.cern.ch/quest/atcansupport/manageTier3SW/trunk userSupport/manageTier3SW
- · cd ~/userSupport/manageTier3SW
- ./updateManageTier3SW.sh --overrideConfig=US --installALRB=/export/share/atlas/
- . This will take a couple of hours depending on your network connections.

To update (in a cron job):

• ./updateManageTier3SW.sh –overrideConfig=US

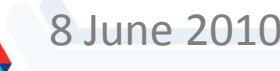

## **ManageTier3SW - installation**

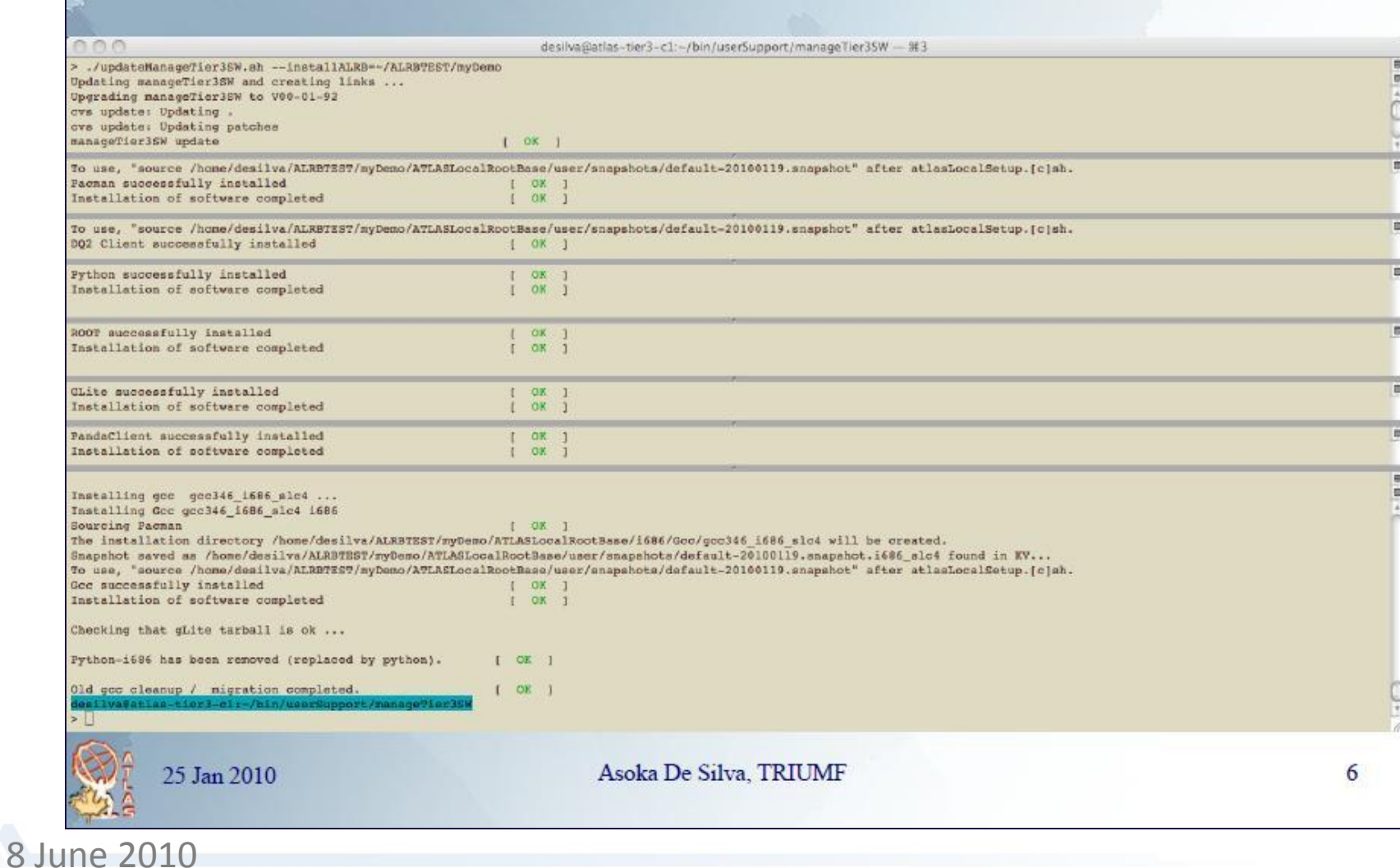

### **What happens ... tested Software**

(Last updated: 20 Jan 2010 22:27:56)

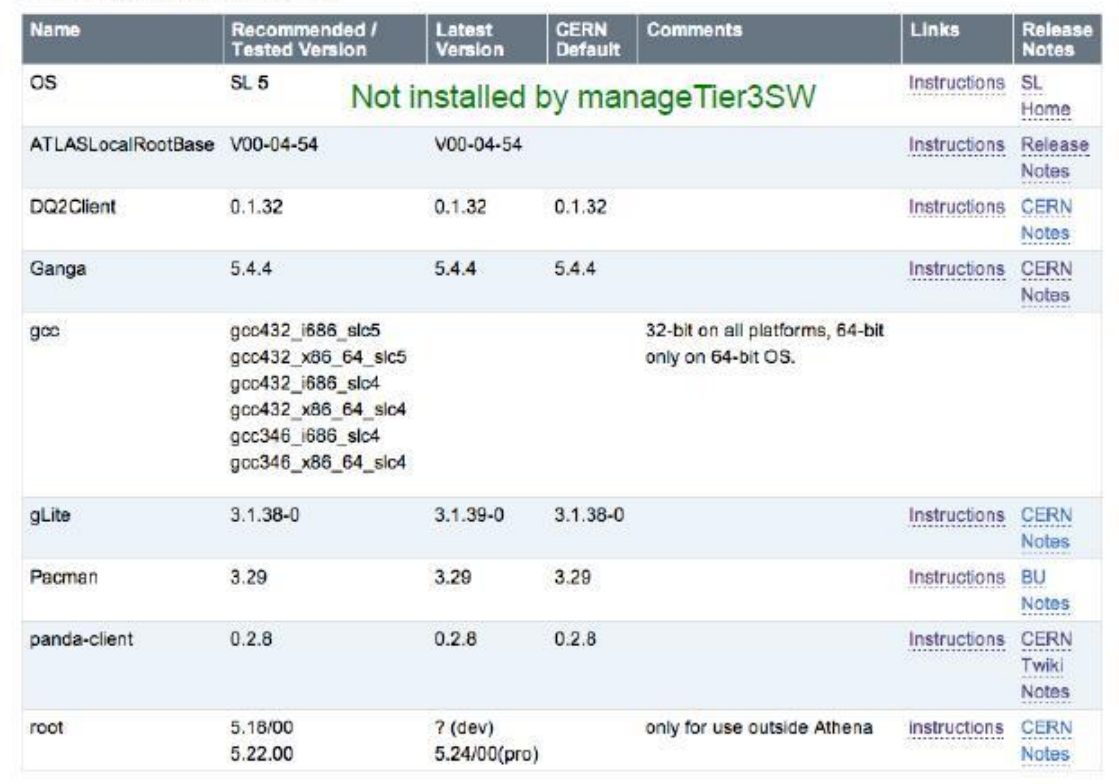

https://twiki.atlas-canada.ca/bin/view/AtlasCanada/Software\_Versions

25 Jan 2010

Asoka De Silva, TRIUMF

7

Pre -release testing or interoperability

#### What happens ... next

- Software is installed or updated.
- Patching, if required, is done:
	- eg. changes in gLite, migrations, etc.
- Nothing deleted; so versioning exists.
- Easy to delete software / reinstall.
- Can install on nfs export and share (visitors !).
- Athena installation / removal (not automatic):
	- Run application to check consistency / change,
	- Install: base, production or Tier0 caches,
	- Involves simple editing of text files ...

For T<sub>3g</sub>, the baseline will be **CVMFS-but** local Athena versions can also be installed in **ALRB** 

8

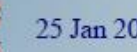

25 Jan 2010

Asoka De Silva, TRIUMF

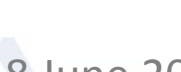

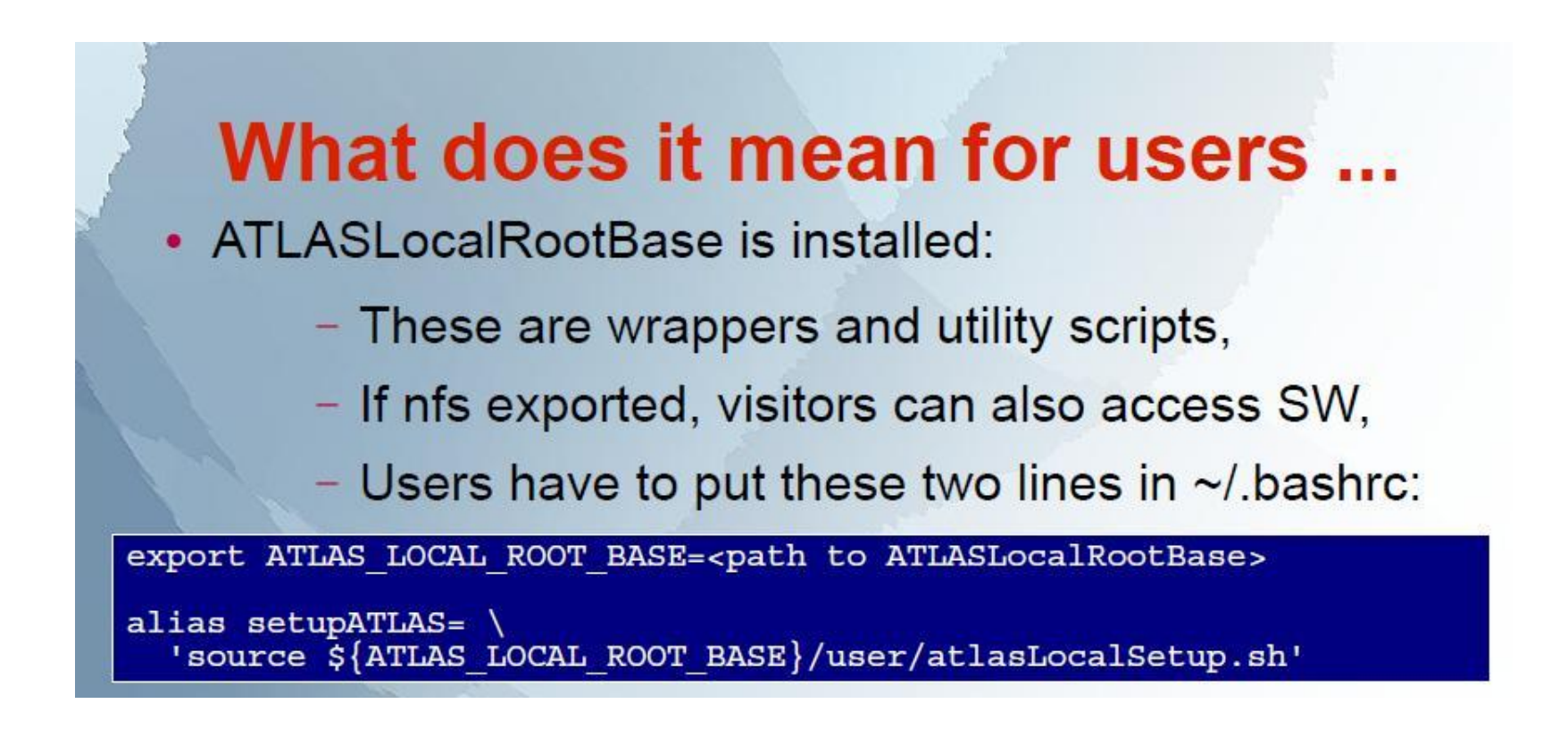

After login give the command > setupATLAS

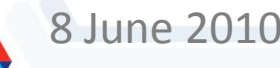

#### The user sees ...

desilva@atlas-tier3-c1:-- 983

#### > setupATLAS

nne

... Type localSetupDQ2Client to use DQ2 Client ... Type localSetupGanga to use Ganga ... Type localSetupGcc to use alternate gcc ... Type localSetupGLite to use GLite ... Type localSetupPacman to use Pacman ... Type localSetupPandaClient to use Panda Client ... Type localSetupROOT to setup (standalone) ROOT ... Type saveSnapshot [ -- help] to save your settings ... Type showVersions to show versions of installed software ... Type createRequirements [ -- help] to create requirements/setup files ... Type runKV [ -- help] to test the kit or your desktop desilva@atlas-tier3-cl;  $>$   $\Box$ 1. Environment is changed only when user types localSetup<tool> commands.

2. Above commands have options; see --help.

ManageTier3SW used:

- at CA Tier3 sites.
- on atlas VM.

- on CernVM.

- at Sussex (UK).

- Consistent look and feel for sites/platform/OS.
- No need to know which path to setup tools.
- No AFS setups to CERN.

25 Jan 2010

Asoka De Silva, TRIUMF

# Why we do this ...

- Encapsulate the setups (eg. gLite in Panda / Ganga / DQ2) to avoid python conflicts, etc.
- Up-to-date tools are available (daily cron job):
	- As soon as tested by ATLAS Canada, -
	- Minimal Tier3 admin management.
- User support is now much easier:
	- Only tested software installed,
	- "controlled" environment at site,
		- warranty void if scripts are hacked.

OSG and VDT has worked with Asoka to integrate OSG supported Grid middleware

US, (as well as other ATLAS members) will participate in testing

25 Jan 2010

Asoka De Silva, TRIUMF

13

Also gives the same analysis environment at T3g's.

#### **Lessons from ALRB**

- Everything needs to be tested together. (How many times have you seen a problem occur in anther package because of a seemingly unrelated update?)
- Central location to test  $\rightarrow$  then push out to all of the T3's.

#### **Towards a T3g support model**

- IF most T3g's are setup in a similar enough way,
- THEN we can do the following and save a lot of duplicated work.
	- All updates (not just ALRB but any significant update—OS, nfs patches, new versions,etc.) are first deployed at a single model site. This site can be the anlasc model cluster.
	- After deployment, a comprehensive test are run.
	- Resolve any significant problems encountered.
	- THEN and only THEN, the updates are pushed out to the T3g's.
- Our aim is to establish this kind of support for T3g's in the next months.